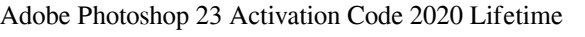

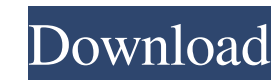

**Photoshop Free Download For Windows 10 Lifetime Crack+ Activation Free X64**

Discovering Adobe Photoshop Touch Photoshop Touch offers more fluid ways to manipulate images and layers, as you can see in Figure 1-7. It is available as a PC program and as an app for the iPad and iPhone. \*\*Figure 1-7:\*\* Use these handy features to edit a landscape photograph. Photoshop Touch enables you to focus on choosing images from the large catalog of stock images from the Touch website and quickly import them into your Photoshop document and create custom templates for specific purposes. This program is ideal for anyone who wants to work more efficiently with image, video, and motion graphics files. Finally, Photoshop and Photoshop Elements offer online services and options for things you can't do with the program. You can try to run the online services or use the online editing tools with your Photoshop program, but they don't work on the same images as the program you use offline. (We discuss them in detail in Book I Chapter 4.) ## Editing in Photoshop You don't have to be a graphic artist to use Photoshop. With ease, you can alter your images to correct color, exposure, contrast, and many other problems. You also have the capacity to add new elements to an image to change its purpose. But most of the time you create images that are not color balanced or that are over or underexposed. In order to correct such issues, you need to view the image as a RGB image and then apply an exposure correction. When you have to correct color problems, you may need to adjust color balance in the color tools (Button B in Figure 1-8) or in the Adjustments window. You can also control the way the colors look by using the Levels tool (Button A). Figure 1-8 shows the screen settings for Levels, which you can use to control the overall tonal balance in an image. You can also use the Curves tool (Button C) for fine-tuning colors. These adjustments are the most important for creating images that look good, regardless of whether they're color balanced. \*\*Figure 1-8:\*\* These tools help you make your images better. Keep in mind that the functions

**Photoshop Free Download For Windows 10 Lifetime Free [Mac/Win] [Latest 2022]**

Install Photoshop Elements 16.0 on Windows or Mac Step 1 – We start by downloading Photoshop Elements 16.0. We can choose to download the full version (about 108 MB) or the standalone version (43 MB). Step 2 – Run the installer and accept all the defaults. After the installation, you will be prompted to find your installation directory by clicking Continue. Step 3 – Once we find the installation folder, we rename it to "PSE" and create a shortcut to it on our Desktop. Step 4 – In the Photoshop Elements 16.0 folder, double click on the settings.ini and change the value to C:\ProgramData\Adobe\PSE. Step 5 – We close the file by double-clicking on it and open PSE 16 in it. Step 6 – On the welcome screen, we click on the Create button to start the element settings. Step 7 – On this screen, choose image files for adding. Press OK and choose the photo library. Step 8 – On the next screen, we choose other options. We can import, export and modify RAW images, but we only need to check the Import option. We will be having information on RAW files later in this tutorial. Step 9 – On the next screen, we can select the format of images that we want to have. Press OK to continue. Step 10 – Now we will create our first layer by pressing the OK button to start the first layer. Step  $11 - On$  the first layer, there will be three options for sorting, adding a new layer and resizing the image. Let us begin with resizing. Resize allows you to resize an image without losing its quality. Step 12 – Let us resize the image to fill the canvas by pressing the Resize button. Step 13 – Once the image is resized, we can press the OK button to start the next layer. Step 14 – In this next section, we will add a layer and name it "Background". Let us start by pressing the New Layer button. Step 15 – We will choose the Color box to create a new layer. Step 16 – We will need to choose a color for our image. Let us choose a Color box. We will choose a

## light-blue color for our image. Step 17 – We will assign a number to the new layer 05a79cecff

Q: Can someone explain to me the diffs between IO/RX/TX? I am currently reading the RX Lab 8 - Upon reading, I do not fully understand the difference between IO, RX, and TX. Further, I do not understand what areas these rings fall under. IO, could be "Input", "Output", and just plain "input?" RX, could be "Receiver", "Received", "Receiver/transmitter/transmitter/receiver?" TX, could be "Transmitter", "Transmitted", "Transmitter/receiver?" Does anyone have a clear definition as to the use of these rings? A: In a nutshell, the IO ring is the set of things that are always sent to/received from the front end board (usually the Raspberry PI). The RX/TX/RER rings are the set of things that can be set up for reading and writing by the firmware, as well as taking things away from the front end board. Q: How to update entries in list with the entries of another list? I have two lists: LineItemOne LineItemTwo LineItemOne: StockCode: A100 Description: A description LineItemTwo: StockCode: A200 Description: A description What I need is to be able to query all the entries in LineItemOne and update the related entries in LineItemTwo with the values from LineItemOne. For example, if A100 is found in LineItemOne, update StockCode in LineItemTwo to be A100. Any ideas on how to do this? A: There are many ways to do this depending on how much you want to introduce the programmer to the concept of Linq. Here is one example: var matched = LineItemOne .Where( $x \Rightarrow x$ .StockCode == "A100") .ToList(); if (matched.Any()) { var matchedStockCode = matched.First(); var matchedDescription = matched.First().Description; LineItemTwo.StockCode = matchedStockCode.StockCode; LineItemTwo.Description = matchedDescription; }

**What's New In Photoshop Free Download For Windows 10 Lifetime?**

Pituitary tissue transdifferentiates into mature adipose tissue after age. The prevalence of obesity is increasing worldwide and the mechanisms by which adipose tissue develops are not yet understood. Therefore, the mouse pituitary gland was chosen as a model for studying the hetero-transdifferentiation of mature adipose tissue in response to adipogenic signals. Pituitary tissue from 21-day-old mice was cultured in the presence of 3T3-L1 conditioned medium and 10% fetal bovine serum. The subsequent differentiation of pituitary cells into adipocytes was monitored by measuring lipid accumulation and mRNA expression of adipogenic markers. In vitro differentiation of pituitary cells towards the adipocyte lineage was associated with the presence of genes encoding proteins that regulate adipogenesis in adipocytes. Pituitary cells demonstrated an induction in preadipocyte and adipocyte-specific genes, including the transcription factors, CCAAT/enhancer binding protein (C/EBP) alpha and peroxisome proliferator-activated receptor (PPARgamma). Interestingly, we observed an upregulation in the endoplasmic reticulum (ER) resident-specific protein GRP78 in differentiating pituitary cells. Moreover, we demonstrated that pituitary cells accumulated triglycerides at similar levels observed with the mature adipocyte cells. Thus, we show the hetero-transdifferentiation of mature adipose tissue. This pituitary-adipose transdifferentiation is associated with the upregulation of C/EBPalpha and PPARgamma and requires the presence of mature adipocytes.On Saturday the Leyton Orient fans group The Magpi have launched a campaign on the O'Neills website asking them to either: 1. Stand by their word and give Leyton Orient the home game against Notts County OR 2. Part with their famous snooker trophy to help Leyton Orient in their battle to avoid going out of the FA Cup at the preliminary round stage. www.omenorth.co.uk/Do/the-Magpi-2015-FA-Cup-Home-Game-Advisory-Campaign/ For many years the Magpi group has supported Leyton Orient by organising the fans' pre-match walk around the pitch. After a 4-0 home defeat to former FA Cup finalists Barnet in March the Magpi have decided to change the theme to one that should hopefully see a better showing, that

**System Requirements:**

Minimum: Requires a video card and processor. Requires a display with a DPI of at least 250. Requires a DirectX 9.0c compatible graphics card with a Shader Model 4.0 or higher. Optimum: Requires a display with a DPI of at least 500. Requires a DirectX 10.0 compatible graphics card with a Shader Model 4.0 or higher. Recommended: Requires a display with a DPI of at least 600. Requires a DirectX 11.0 compatible graphics card

[https://xn--traspasoenespaa-crb.com/wp-content/uploads/2022/07/resume\\_template\\_free\\_download\\_photoshop.pdf](https://xn--traspasoenespaa-crb.com/wp-content/uploads/2022/07/resume_template_free_download_photoshop.pdf) <https://josebonato.com/poster-design-free-1000-free-avaiable-posters-vector-material/> <https://fitadina.com/2022/07/01/how-to-install-adobe-photoshop-cs2-9-0/> <http://t2tnews.com/ar-destine-fonts-fontland/> <http://www.chelancove.com/photoshop-cc-2019-19-1-6-offline-install-tamil/> <http://www.freddypilar.com/adobe-photoshop-cs3-instructional/> <http://bharatlive.net/?p=41255> <https://www.danke-eltern.de/wp-content/uploads/2022/07/recenoco.pdf> <https://www.7desideri.it/wp-content/uploads/2022/07/talella.pdf> [https://kramart.com/wp-content/uploads/2022/06/download\\_photoshop\\_cs4\\_portable\\_64\\_bit\\_bagas31.pdf](https://kramart.com/wp-content/uploads/2022/06/download_photoshop_cs4_portable_64_bit_bagas31.pdf) <https://sanantoniowritersguild.org/adobe-photosh-php-script-generator-homepage/> <https://www.sedaguzellikmerkezi.com/download-photoshop-cs4-micro/> [https://dry-taiga-69966.herokuapp.com/camera\\_raw\\_plugin\\_for\\_photoshop\\_cs5\\_extended\\_download.pdf](https://dry-taiga-69966.herokuapp.com/camera_raw_plugin_for_photoshop_cs5_extended_download.pdf) <https://mandarinrecruitment.com/system/files/webform/michar44.pdf> <https://theramedkids.com/wp-content/uploads/2022/07/farzac.pdf> [https://section8voice.com/wp-content/uploads/2022/06/adobe\\_photoshop\\_cs4\\_110\\_free\\_download\\_full\\_version.pdf](https://section8voice.com/wp-content/uploads/2022/06/adobe_photoshop_cs4_110_free_download_full_version.pdf) <https://himarkacademy.tech/blog/index.php?entryid=5618> [https://www.ipaustralia.gov.au/system/files/webform/policy\\_register\\_uploads/vector-lines-photoshop-free-download.pdf](https://www.ipaustralia.gov.au/system/files/webform/policy_register_uploads/vector-lines-photoshop-free-download.pdf) <https://pentalweb.ru/2022/07/01/color-efex-pro-4-photoshop-cs6-download/> [https://pra-namorar.paineldemonstrativo.com.br/upload/files/2022/07/aP5CxZcc7d3AdHmCxbht\\_01\\_a53379bfd8982a7dc6b91c03dbef6c69\\_file.pdf](https://pra-namorar.paineldemonstrativo.com.br/upload/files/2022/07/aP5CxZcc7d3AdHmCxbht_01_a53379bfd8982a7dc6b91c03dbef6c69_file.pdf)

3 / 3